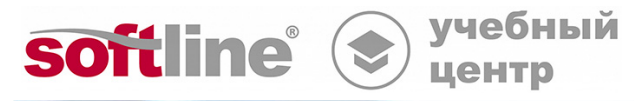

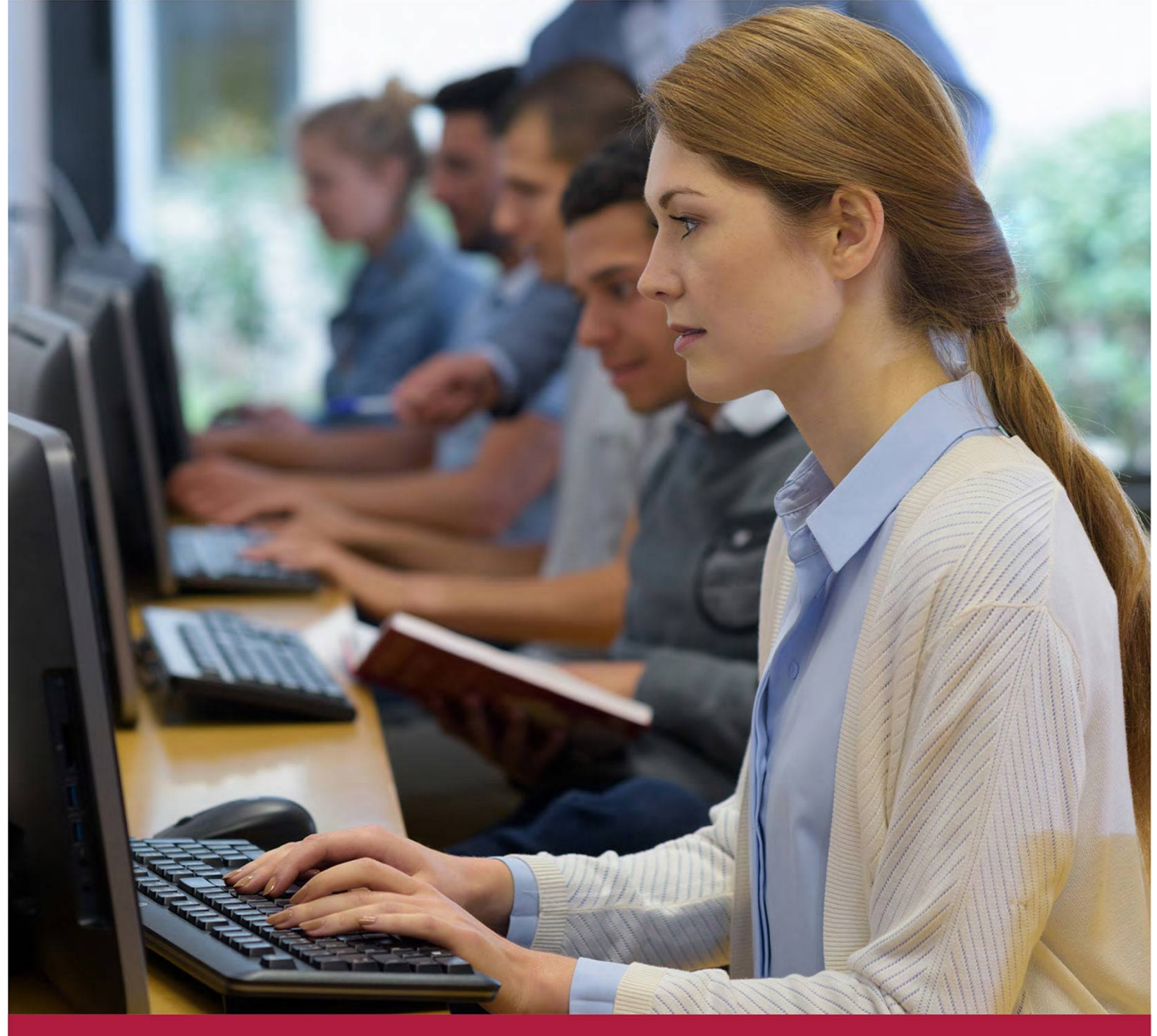

**Установка, настройка и использование ПК ALD Pro 2.1.0**

Код курса: AP-2101

8 (800) 505-05-07 | edusales@softline.com | edu.softline.com © Softline, 2024

# **Установка, настройка и использование ПК ALD Pro 2.1.0**

Код курса: AP-2101

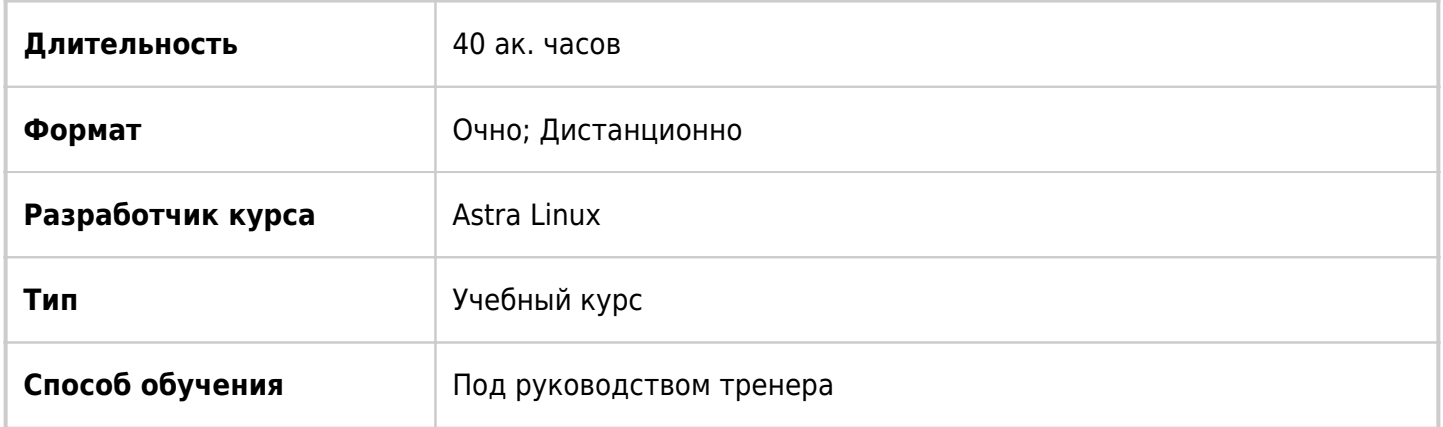

# О курсе

В курсе рассматривается построение централизованной службы каталогов на базе программного комплекса ALD Pro. Слушатели курса поэтапно развернут и настроят комплексно решение управления идентификацией, политиками, программным обеспечением и развертыванием операционных систем. Дополнительно в курсе рассматриваются вопросы интеграции и миграции из доменных служб Active Directory.

# Подробная информация

### **Профиль аудитории:**

Курс будет интересен сетевым администраторам Linux систем, а также системным администраторам, осуществляющим поддержку сетевых сервисов или планирующих перенос сетевых сервисов на платформу Astra Linux.

### **Предварительные требования:**

знания и умения в объеме курсов:

- «AL-1702. Администрирование ОС Astra Linux Special Edition 1.7»;
- «AL-1703. Расширенное администрирование ОС Astra Linux Special Edition 1.7»;
- «AL-1704. Сетевое администрирование ОС Astra Linux Special Edition1.7».

#### **По окончании курса слушатели смогут:**

- знать компонент ALD Pro и используемых технологий;
- понимать архитектуры ALD Pro.
- уметь определять ресурсы, необходимые для развертывания ALD Pro;
- знать политику лицензирования ALD Pro;
- уметь устанавливать контроллер ALD Pro;
- уметь развертывать основную серверную группировку ALD Pro;
- уметь создавать, изменять и удалять подразделения домена;
- уметь создавать, изменять и удалять учетные записи пользователей и групп;
- уметь изменять информацию о компьютерах;
- уметь создавать, изменять и удалять группы компьютеров;
- уметь создавать и настраивать групповые политики;
- уметь создавать и настраивать политики доступа к узлу;
- уметь создавать и настраивать политики повышения привилегий пользователей;
- уметь настраивать политику паролей;
- уметь создавать сайты и разворачивать дополнительные контроллеры домена;
- уметь настраивать соглашения о репликации;
- уметь создавать принципалы служб и настраивать керберизированную службу;
- уметь создавать дополнительные параметры групповых политик и дополнительные задачи автоматизации;
- уметь настраивать глобальную политику билетов Kerberos;
- уметь настраивать глобальные параметры пользователей и групп;
- уметь создавать диапазоны идентификаторов пользователей и групп;
- уметь добавлять дополнительные атрибуты в учетные записи пользователей;
- уметь настраивать и назначать роли пользователям;
- уметь изменять зонную информацию на сервере DNS;
- уметь настраивать перенаправление DNS запросов;
- уметь развертывать и настраивать службу DHCP;
- уметь настраивать синхронизацию времени на контроллерах
- с помощью внешних и внутренних серверов NTP;
- уметь развертывать службу печати и добавлять принтеры;
- уметь настраивать доступ пользователей к общим папкам на файловом сервере;
- уметь настраивать хранение домашних каталогов пользователей на файловом сервере;
- уметь развертывать сервер репозиториев ПО;
- уметь создавать репозитории ПО из ISO-образов и deb-пакетов;
- уметь создавать каталог ПО;
- уметь создавать политики ПО;
- уметь развертывать сервер мониторинга;
- уметь получать информацию о возможных проблемах с помощью журнала событий и витрин мониторинга;
- уметь развертывать сервер журнала событий;
- уметь настраивать правила для централизованного сбора информации о событиях;
- уметь развертывать сервера для установки ОС по сети;
- знать алгоритма установки ОС по сети;
- уметь подготавливать сервер DHCP для установки ОС по сети;
- понимание назначения и содержимого файлов, необходимых для создания профилей загрузки;
- уметь создавать описание компьютера и производить установку ОС на клиенте;
- уметь настраивать доверительные отношения между доменами ALD Pro и AD;
- уметь производить миграцию объектов из AD в ALD Pro.

# Программа курса

# **Модуль 1. Назначение и архитектура ALD Pro**

- Цели и назначение ALD Pro.
- Функциональные возможности ALD Pro.
- Преимущества ALD Pro.
- Компоненты и технологии ALD Pro.
- Инструменты для работы с основными компонентами ALD Pro.
- Архитектура ALD Pro.

#### **Модуль 2. Развертывание основного контроллера ALD Pro и ввод клиента в домен**

- Расчет необходимых аппаратных ресурсов для развертывания контроллеров ALD Pro.
- Политика лицензирования ALD Pro.
- Подготовка сервера для установки контроллера ALD Pro.
- Развертывание контроллера ALD Pro.
- Ввод клиента в домен ALD Pro.

#### **Модуль 3. Мониторинг и работа с журналом событий**

- Развертывание сервера мониторинга.
- Журнал событий мониторинга.
- Каталог витрин мониторинга.
- Развертывание сервера журнала событий.
- Настройка сбора журналов событий.

#### **Модуль 4. Заведение структуры организации, пользователей и компьютеров**

- Настройка организационной структуры.
- Управление учетными записями пользователей и групп пользователей.
- Поиск информации о пользователях с помощью утилит LDAP, FreeIPA и API ALD Pro.
- Редактирование информации о компьютерах и создание групп компьютеров.
- Удаленный доступ к компьютеру пользователя.
- Доступ к личному кабинету пользователя.

#### **Модуль 5. Работа с политиками**

- Настройка групповых политик.
- Создание дополнительных параметров групповых политик.
- Отладка работы групповых политик.
- Настройка политик доступа к узлу.
- Настройка политик повышения привилегий.
- Настройка политик паролей.

#### **Модуль 6. Настройка домена под управлением ALD Pro**

- Создание сайтов и развертывание дополнительных контроллеров домена.
- Автоматическое обнаружение служб и привязка служб к сайту.
- Установка соглашений о репликации между контроллерами домена.
- Модель и алгоритм репликации.
- Мониторинг репликации.
- Создание дополнительных заданий автоматизации.
- Настройка служб Kerberos.
- Настройка политики билетов Kerberos.
- Настройка параметров пользователей и групп пользователей.
- Назначение ролей и прав доступа, создание пользовательских ролей.

#### **Модуль 7. Настройка служб**

- Настройка службы DNS, управление зонной информацией.
- Настройка службы DHCP и динамического обновления DNS.
- Настройка синхронизации времени.
- Настройка службы печати и подключение принтеров.
- Создание общих папок и настройка доступа к ним. Сетевые домашние каталоги пользователей.

#### **Модуль 8. Установка программ по сети**

- Развертывание сервера репозиториев ПО.
- Создание репозиториев из ISO-образа и deb-пакетов.
- Создание каталога ПО.
- Создание, назначение и применение политик ПО.

#### **Модуль 9. Установка ОС по сети**

- Развертывание сервера установки ОС.
- Порядок установки ОС по сети.
- Настройка сервера DHCP для поддержки установки ОС по сети.
- Создание профиля загрузки для компьютеров с BIOS и UEFI.
- Создание описания компьютера и установка ОС по сети.

#### **Модуль 10. Интеграция ALD Pro и Active Directory**

- Установка двусторонних доверительных отношений между доменами ALD Pro и AD.
- Настройка доступа к общим папкам из одного домена для пользователей из другого домена.
- Миграция объектов Active Directory в ALD Pro.

## **[Посмотреть расписание курса и записаться на обучение](https://edu.softline.com:443/vendors/astra-linux/ustanovka-nastroyka-i-ispolzovanie-pk-ald-pro-210/)**

#### **Обращайтесь по любым вопросам**

к менеджерам Учебного центра Softline

### **8 (800) 505-05-07** | edusales@softline.com

**Ждём вас на занятиях в Учебном центре Softline!**

# Почему Учебный центр Softline?

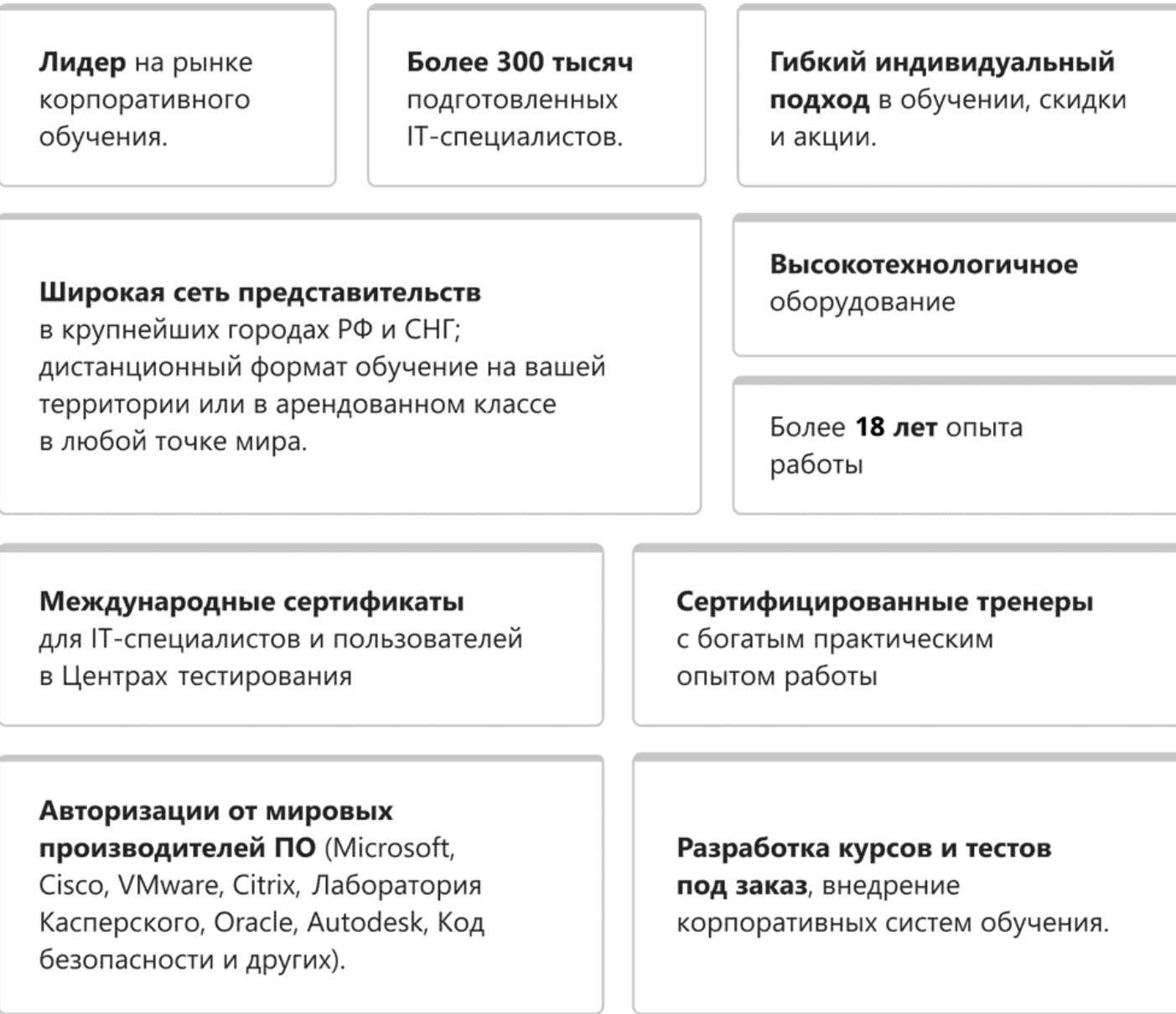

# **Подробнее об Учебном центре Softline**

Вы можете узнать из [профайла.](https://edu.softline.com/media/edu-profile-2021.pdf)